#### *Rapid Wordpress Theme Development*

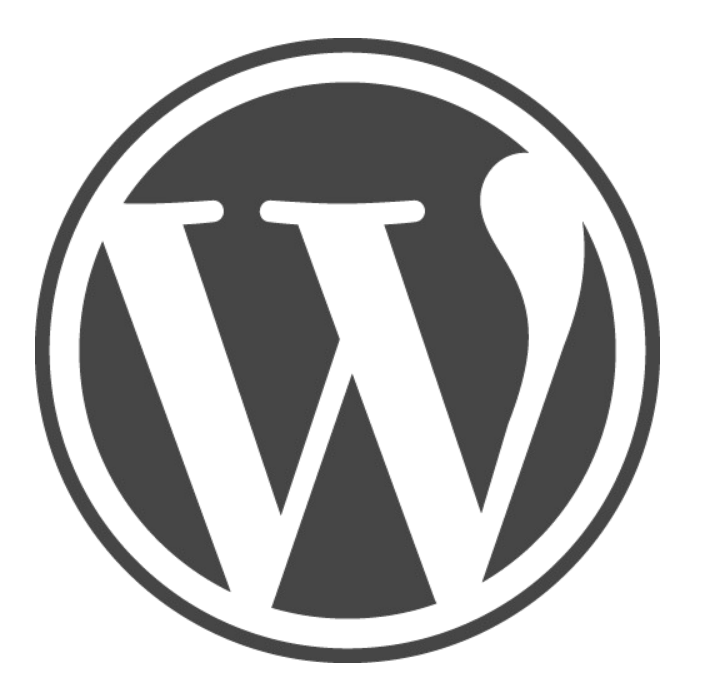

Josh Williams http://tucsonlabs.com Spoke 6 June 22, 2010

### *Audience*

●

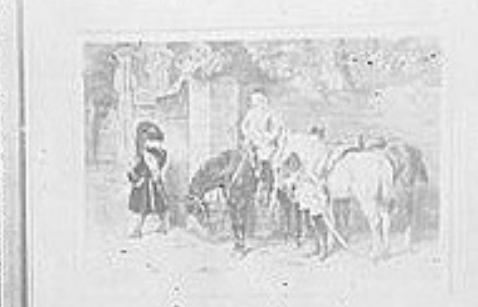

- Theme developers
- . Web Designers who want to build their own website.
- Developers coming from other platforms.

#### *What's a theme?*

Themes are fles that give any WordPress website its look and custom features. Themes are nice because they don't alter any of the core fles WordPress needs to operate.

COLLINS ELMER

t

#### *How can we build themes faster?*

- · Use child themes (introduced in WordPress 2.7).
- $\cdot$  Use a someone else's theme and change it a bit.
- Build a custom framework.
- Other options?

#### *Child Themes*

- $\cdot$  Themes that inherit a parent theme (can be simple or advanced).
- Only requires 1 CSS file (can't get much easier).
- Extremely quick for small customizations.
- You get new features when your parent theme gets them.
- If something is broken you can always delete your code and fallback on the parent theme.
- If you need to overwrite every file, it's probably not the best choice.

#### *Using Someone Else's Theme*

- Quick and easy for minor changes.
- Free or not too expensive.
- · Good for beginners.
- Possibly bloated and buggy.
- Future support for new features aren't guaranteed.
- **· Licensing issues.**

### *Building Your Own Framework*

• Get a better understanding of how WordPress works.

- Use it to make child themes from or customize each theme.
- Write your own markup and CSS.

 $\blacksquare$ 

- You won't inherit someone else's bugs.
- You can (or rather need to) add support for new features as soon as they come out.
- · Takes longer

●

# *Popular Frameworks*

- YUI <http://developer.yahoo.com/yui/>
- $\cdot$  960 grid <http://960.gs/>
- Blueprint CSS <http://www.blueprintcss.org/>

# *WordPress Specifc Frameworks*

- ●Thematic <http://themeshaper.com/thematic/>
- WP Framework <http://wpframework.com/>
- Sandbox <http://www.plaintxt.org/themes/sandbox/>
- Carriongton <http://carringtontheme.com/>

*Rapid Wordpress Theme Development*

## *A General Framework*

- Reset CSS.
- General typography.
- Commonly used Styles.
- $\cdot$  CSS properties targeting WordPress specific classes and ids
- $\cdot$  Logically structured and meaningful markup.
- Common functions in your functions.php file.

#### *Rapid Wordpress Theme Development*

#### *Local Development*

- Work offline
- . No need to wait for uploads
- XAMP, MAMP, or plain LAMP.

# *Import testing data*

Don't waste time uploading client content to your desktop development environment. Import test data to your local WP installation and use this as your development environment.

- Saves time unless you really like copying Lorem Ipsum
- $\cdot$  Have a ton of projects? Build a ton of themes.
- $\cdot$  Use home.php if your developing a custom home page and your developing more than one site at a time.
- $\cdot$  Go here: http://codex.wordpress.org/Theme\_Development\_Checklist

*Rapid Wordpress Theme Development*

## *Theme Folder*

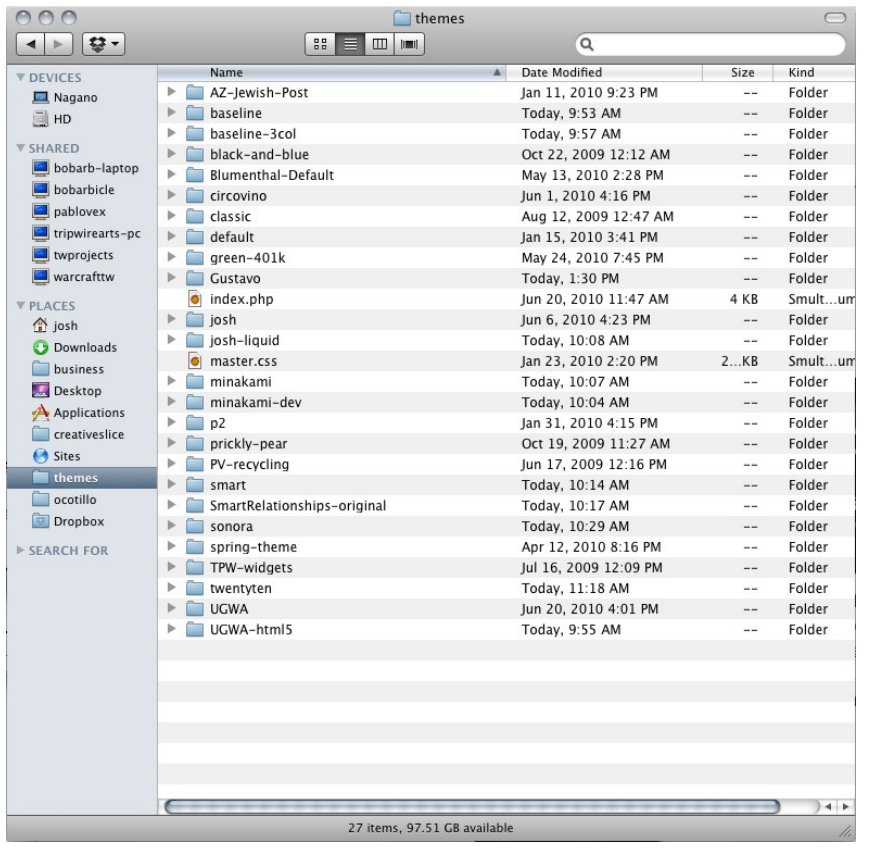

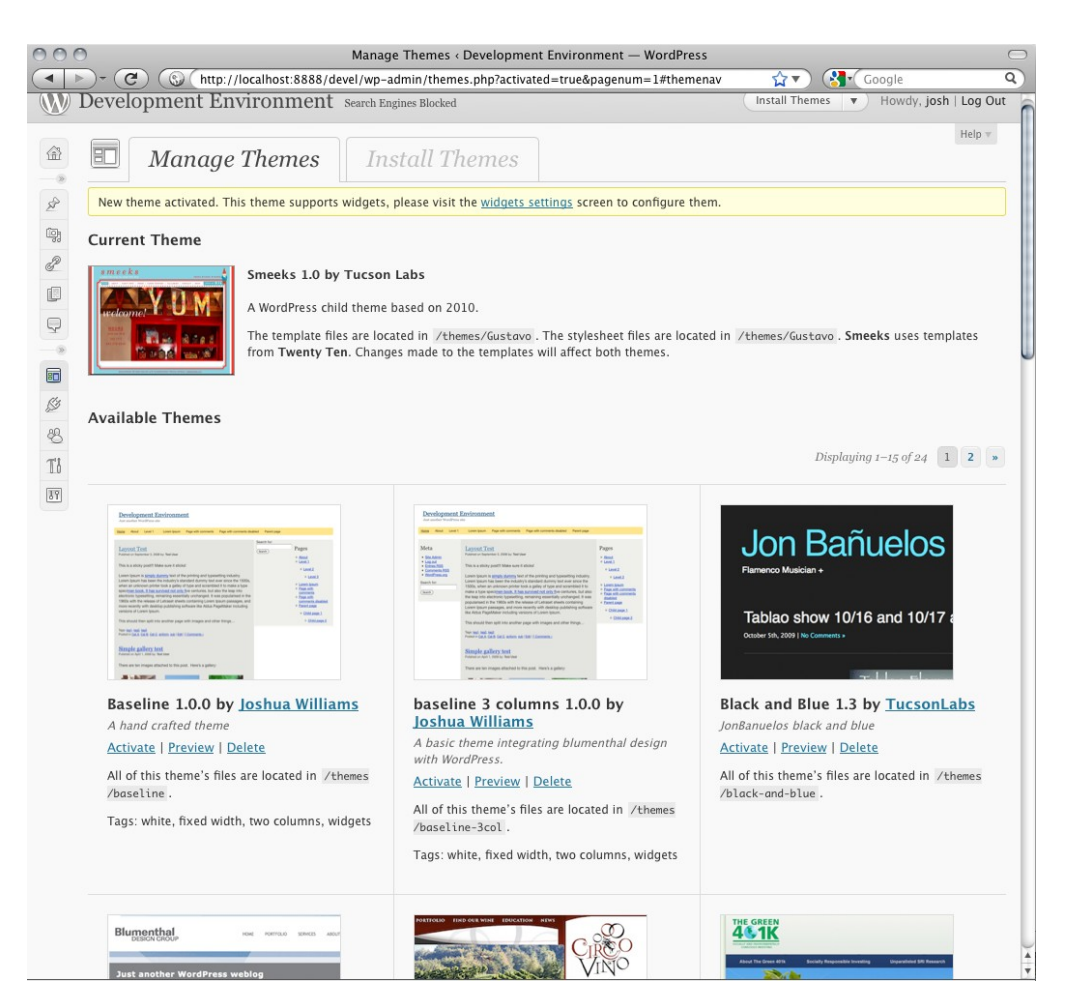

#### *Rapid Wordpress Theme Development*

Josh Williams

http://tucsonlabs.com

## *Develop and Test Locally*

. Have a few different browsers open when you're building your theme. This makes CSS problems easier to debug.

• Get <http://www.virtualbox.org/>for installing multiple OS.

- · <http://winebottler.kronenberg.org/>For quick ie6 testing.
- Use Android and Iphone emulators (they do render differently).

*Rapid Wordpress Theme Development* Josh Williams http://tucsonlabs.com

●

## *Content Development Environment*

If you're developing for a client and they don't have a WordPress driven site, then set them one up with the 2010 theme to get them started on publishing their content.

- Use a sub domain like *http://subdomain.tucsonlabs.com*
- $\cdot$  Block this site from search engines in the WP admin area

*Rapid Wordpress Theme Development*

## *Custom Templates & Body Class*

Custom page templates allow you to make certain pages diferent from the default. This is very handy for making changes to markup. <?php

```
/*
Template Name: Your Custom template-name-goes-here
*/
?>
```

```
\langle \text{body} \rangle <?php body_class(); ?>> // ads a class to the body tag (since 2.8)
\langle --[if lt IE 7]> \langle -body \langle?php body class('ie6');?>> \langle [endif]-->
```
#### *Rapid Wordpress Theme Development*

## *Content Development Environment*

If you're developing for a client and they don't have a WordPress driven site, then set them one up with the 2010 theme to get them started on publishing their content.

- Use a sub domain like *http://subdomain.tucsonlabs.com*
- $\cdot$  Block this site from search engines in the WP admin area

*Rapid Wordpress Theme Development*

#### *Upload To Your Server and Test*

When you're finished, backup the database and import it to the live website.

t

## *Thanks!*

#### **Credits**

Hubcap building - [http://www.fickr.com/photos/usnationalarchives/3887548891/in/photostream/](http://www.flickr.com/photos/usnationalarchives/3887548891/in/photostream/) Farmer with beer - [http://www.fickr.com/photos/usnationalarchives/3925999201/sizes/l/](http://www.flickr.com/photos/usnationalarchives/3925999201/sizes/l/) Aircraft Tester - [http://www.fickr.com/photos/library\\_of\\_congress/2179930812/in/set-72157603671370361/](http://www.flickr.com/photos/library_of_congress/2179930812/in/set-72157603671370361/)  Hard Hat Worker - [http://www.fickr.com/photos/library\\_of\\_congress/2179060449/in/set-72157603671370361/](http://www.flickr.com/photos/library_of_congress/2179060449/in/set-72157603671370361/) Audience - [http://www.fickr.com/photos/library\\_of\\_congress/2405656980/sizes/o/in/photostream/](http://www.flickr.com/photos/library_of_congress/2405656980/sizes/o/in/photostream/) Bike Rider - http://www.flickr.com/photos/library\_of\_congress/2459820524/sizes/o/in/photostream/ Children - http://www.flickr.com/photos/library\_of\_congress/2179121221/sizes/o/ Man Reparing Fence - http://www.flickr.com/photos/library\_of\_congress/2179146486/ Local Shops - [http://www.fickr.com/photos/library\\_of\\_congress/2179171500/](http://www.flickr.com/photos/library_of_congress/2179171500/) 

#### *Rapid Wordpress Theme Development*